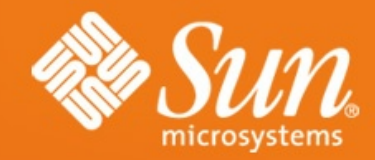

#### **Webalkalmazás fejlesztés Java EE környezetben NetBeans segítségével:**

#### **JavaServer Faces 1.2 AJAX**

**Varga Péter** [peter.varga@sun.hu](mailto:peter.varga@sun.hu) **Zsemlye Tamás** tamas.zsemlye@sun.com

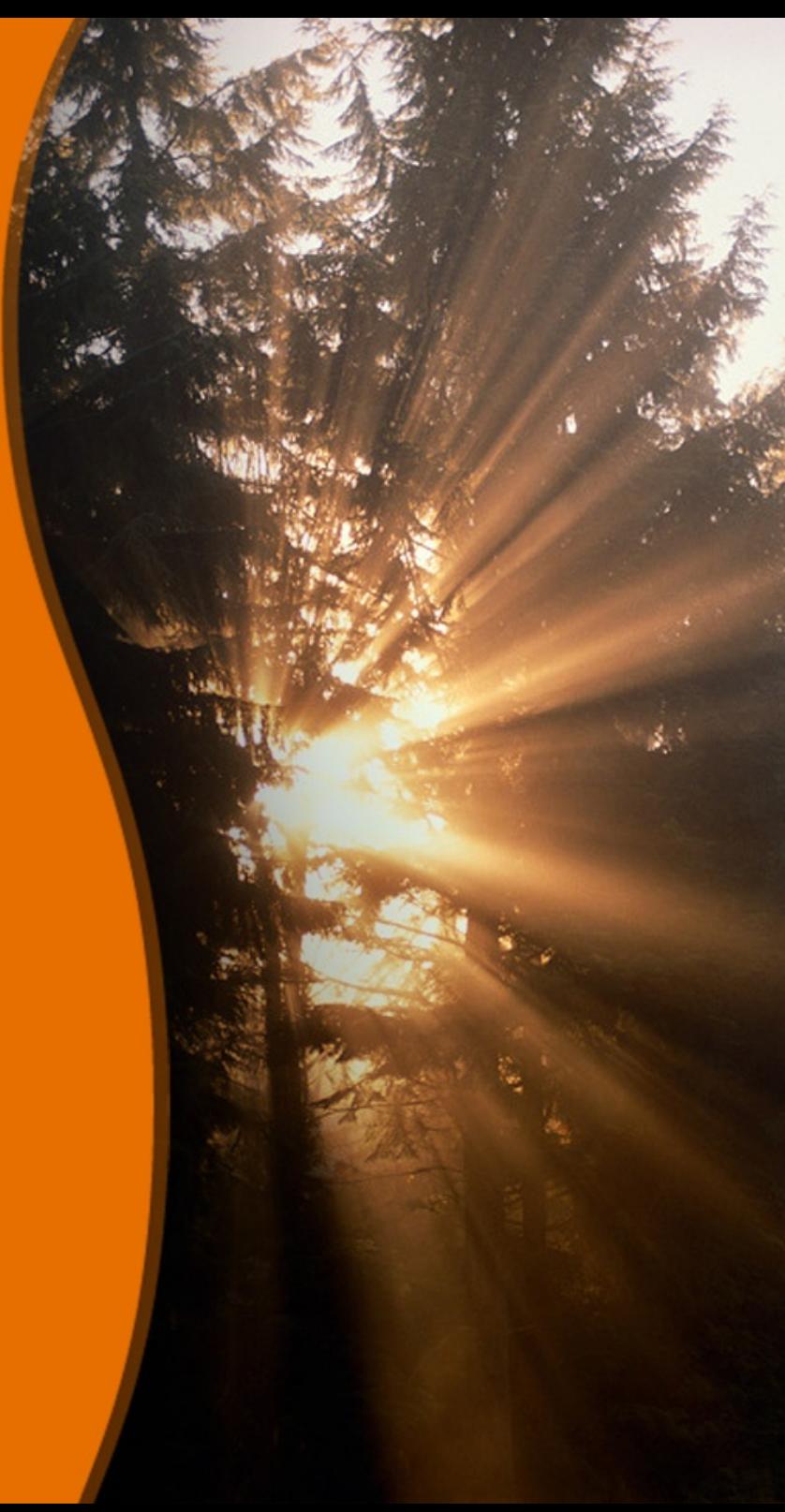

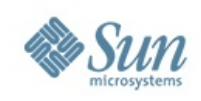

# **Áttekintés**

- Hagyományos webalkalmazás-fejlesztés
- JavaServer Faces
- A JSF és az AJAX kapcsolata
- A JSF barátsága a vizuális fejlesztőeszközökkel
- A NetBeans JSF támogatása

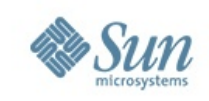

#### **Hagyományos webalkalmazás fejlesztés JAVA segítségével**

Servlet specifikáció

- Többszálú kérésfeldolgozási modell
- Skálázhatóság
- J2EE szabvány része, sok-sok elérhető szolgáltatás
- Objektum orientált szemlélet
- Hátránya, hogy JAVA tudás szükséges

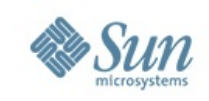

#### **Hagyományos webalkalmazás fejlesztés JAVA segítségével**

JavaServer Pages specifikáció

- HTML közeli leírónyelv, mégis dinamikus tartalom
- A JSP szervletté alakul futási időben
- Scriptlet (nem szerencsés)
- Action
- Tag libraries (JSP 2.0 óta beépített: JSTL)
- JavaBeans szabvány
- Expression Language (JSP 2.0)

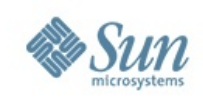

#### **JavaBeans™ komponensek**

- Ez egy Java osztály, mely:
- Teljesen egységbe zárt (nincs publikus változója)
- Rendelkezik publikus, paraméterek nélküli konstruktorral
- Tulajdonságai (bean-property) get, és set metódusok által definiáltak.

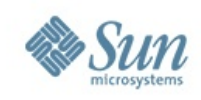

#### **JavaBeans™ komponensek**

**}**

```
public class Customer {
     private String myName;
     private Address myAddress;
     public String getName() {
         return myName;
     }
     public void setName(String name) {
        myname = name; }
     public Address getAddress() {
         return myAddress;
```
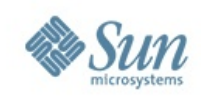

#### **JavaBeans™ komponensek**

```
public class Address {
     private String city;
     private String street;
     public String getCity() {
          return city;
     }
     public String getStreet() {
          return street;
     }
```
**}**

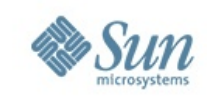

#### **Expression Language**

session.**getAttribute**("cust")**.getAddress**()**.ge tCity**()**;**

**\${sessionScope.cust.address.city}**

```
${1 + (3 * 4)}
```
**\${not empty myBean.customerList}**

**\${applicationScope.myMap['list'][param.i ]}**

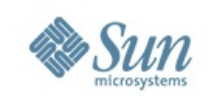

#### **Java™ alapú webalkalmazás fejlesztés szakaszai**

- Model 1 architektúra káosz
- Model-View-Controller web adaptációja Model 2
- Web MVC keretrendszerek
- Szabványos keretrendszer JavaServer Faces (J2EE 5.0 óta)

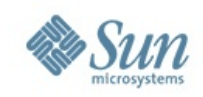

#### **Model-View-Controller**

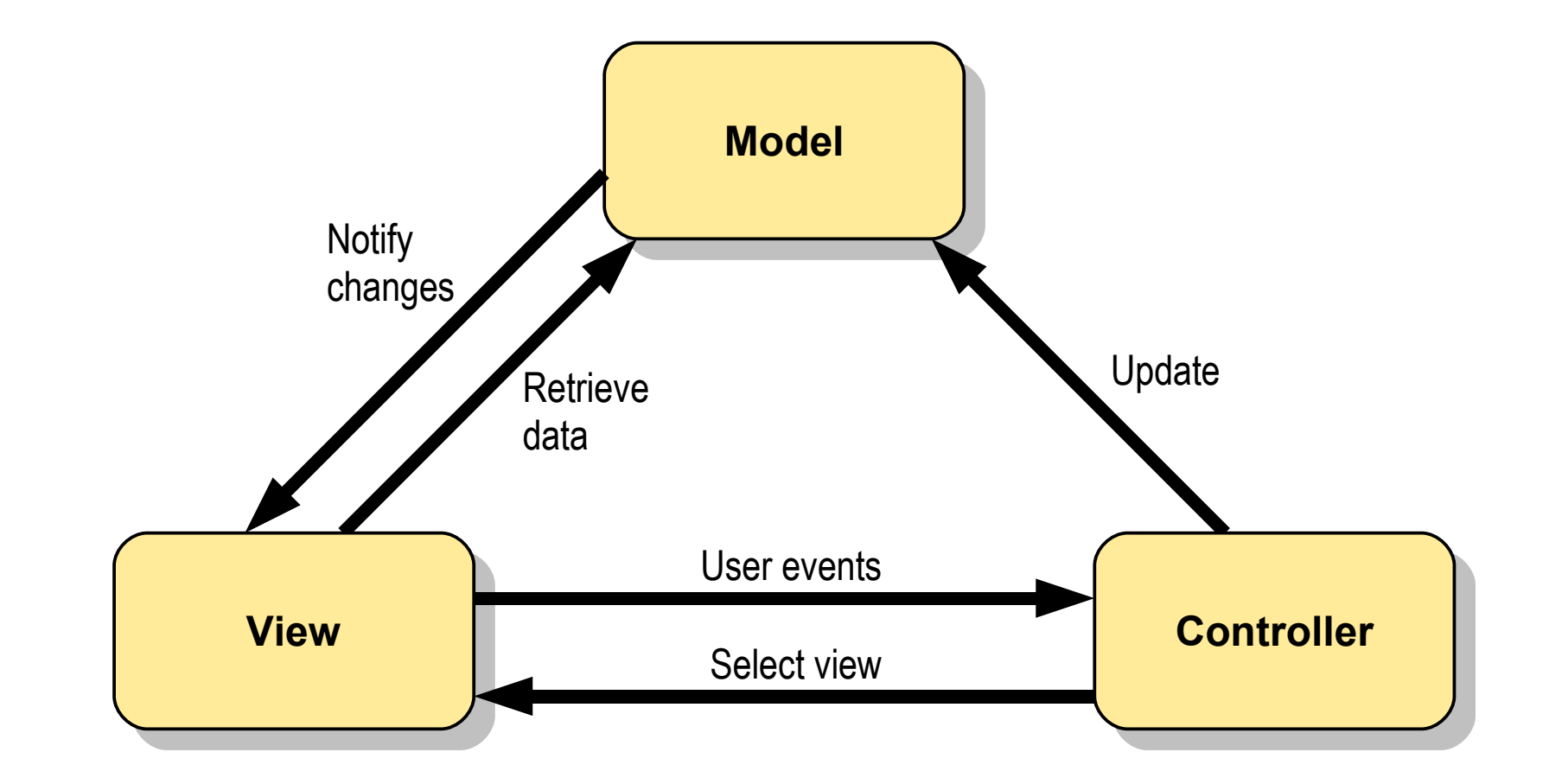

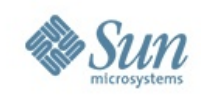

#### **Model 2 architektúra**

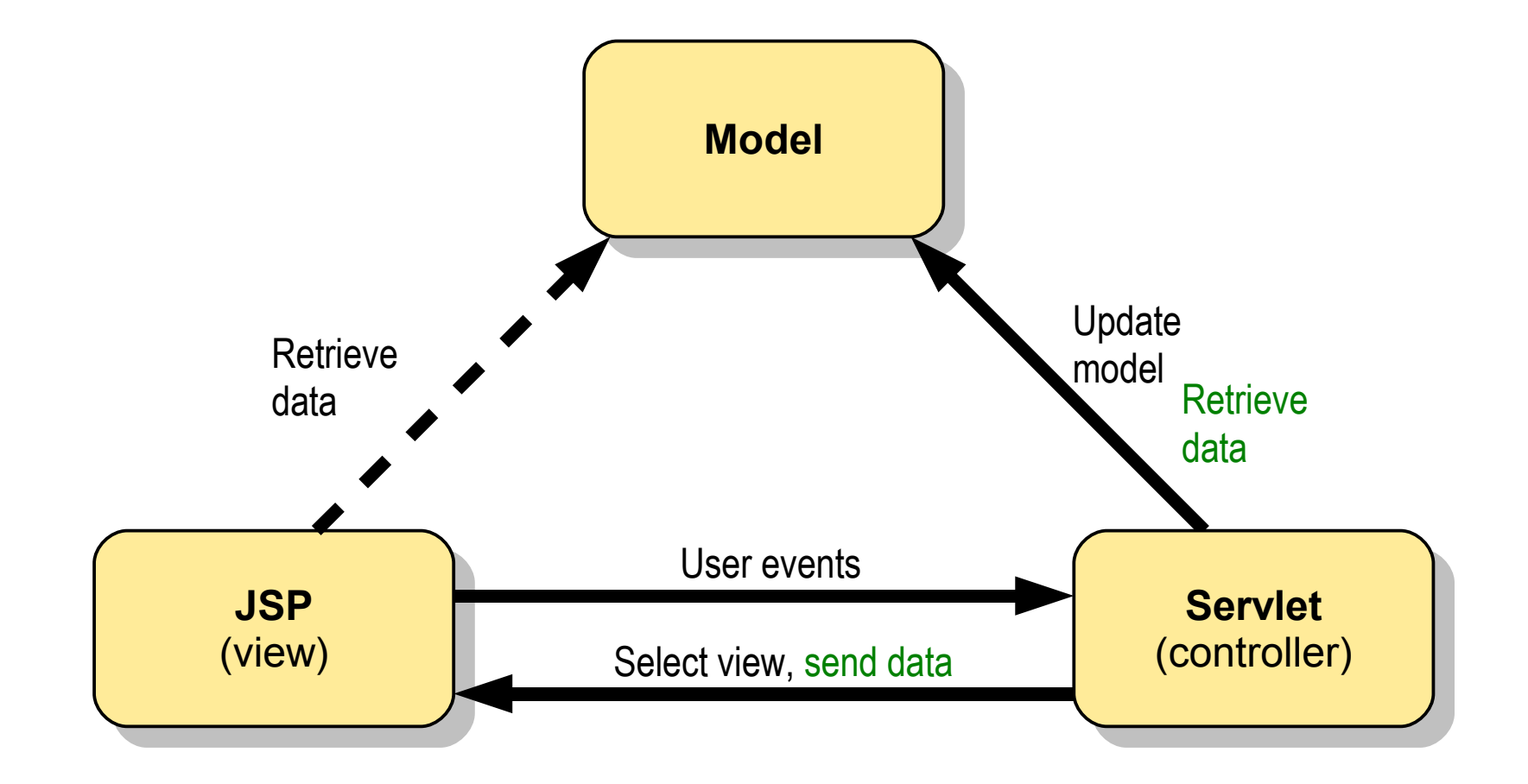

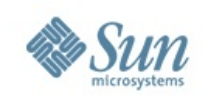

#### **Model 2 keretrendszerek**

- Tervezési minták alkalmazása kézbentartható webfejlesztés
	- > Front Controller
	- > Application Controller
	- > Command
	- > Context Object
- Kész keretrendszerek használata
	- > Sun's J2EE blueprints Web Application Framework
	- > Apache Struts (de facto szabvánnyá vált)
	- > Spring WebMVC
	- > Sok egyéb...
	- > JavaServer Faces

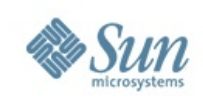

#### **JavaServer Faces** Alapelvek

- Az alapkoncepció az absztrakció ereje
	- > Komponens modell feketedoboz jellegű építőelemek
	- > Komponensek adatmodellel való összekötése EL
	- > Navigáció egy irányított gráf (ha akarjuk)
- Futási idejű teljesítmény
	- > Több implementáció válasszuk a leggyorsabbat
	- > Minden ponton bővíthető/lecserélhető felépítés: lecserélhető az implementáció tetszőleges része egy saját, optimalizált verzióval

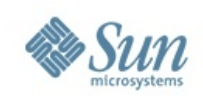

# **JavaServer Faces (folytatás)**

Alapelvek

- Elkülöníthető szerepkörök
	- > Oldal készítő
	- > Komponens fejlesztő
	- > Alkalmazás fejlesztő
	- > Fejlesztőeszköz készítő

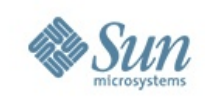

## **JSF komponensek**

- Egy komponens egy önálló felhasználói interakciót reprezentáló egység, például:
	- > Logikai érték beállítás
	- > Szövegbeírás
	- > Egy lista elemének kiválasztása
	- > Egy lista több elemének kiválasztása
- Függetlenek az adatátviteli protokolltól
- Függetlenek a megjelenéstől
- A komponensek élete egy kérés feldolgozásáig tart
- Saját állapotuk van ez elmenthető és visszaállítható

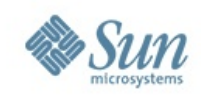

#### **JSF komponens hierarchia**

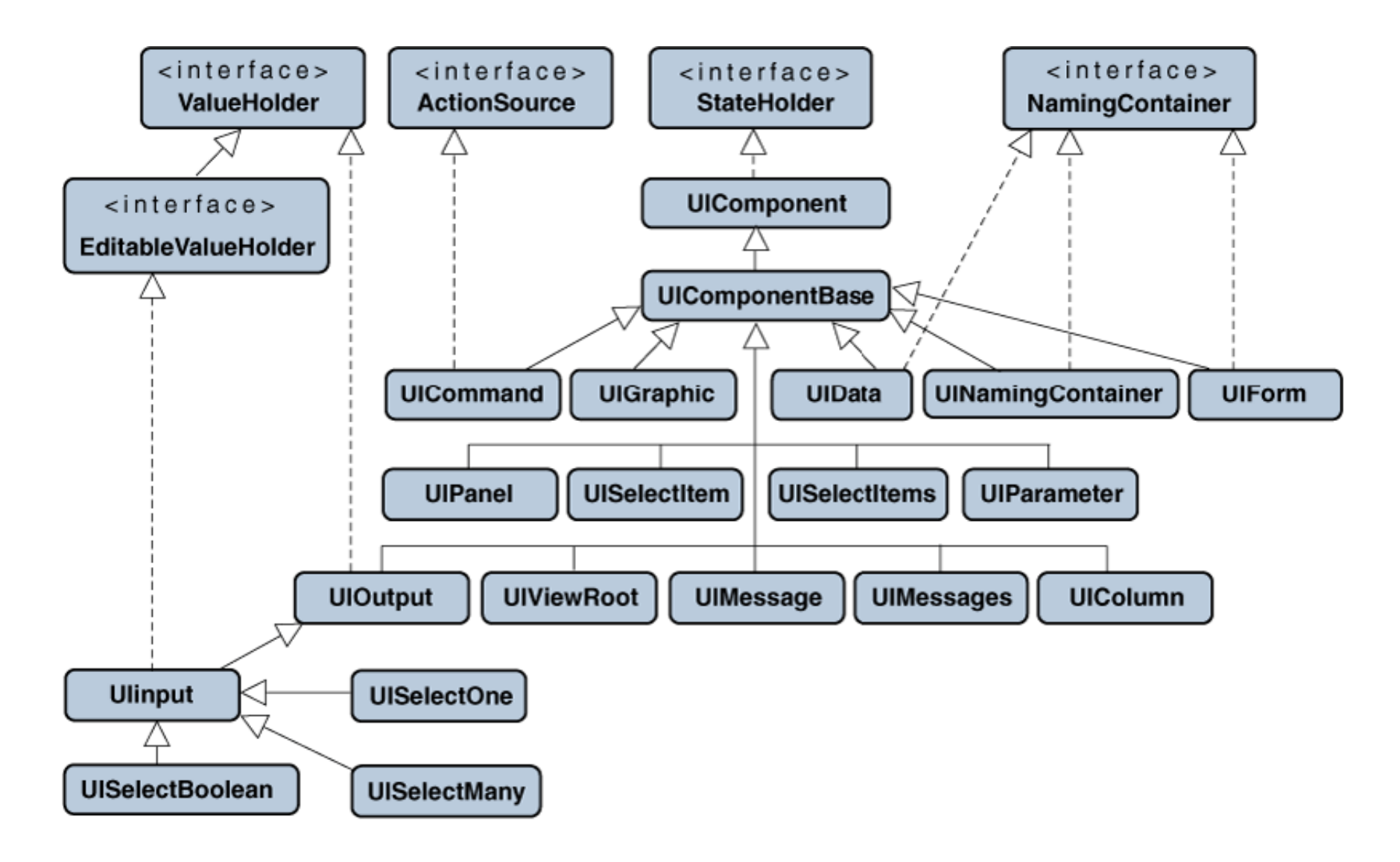

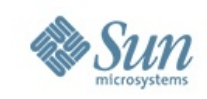

#### **JSF komponensek**

- A felhasználó által ismert komponensek az absztrakt komponensek és a rendererek együtteséből állnak össze, például:
	- > UIData + Table = DataTable
	- > UIInput + Text = InputText
	- > UIInput + Secret = InputSecret
	- > UISelectOne + Listbox = SelectOneListbox
	- > UISelectOne + Menu = SelectOneMenu
	- > UISelectOne + Radio = SelectOneRadio
	- > UISelectMany + Listbox = SelectManyListbox
	- > UISelectMany + Menu = SelectManyMenu
	- > UISelectMany + Radio = SelectManyRadio

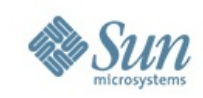

#### **JSF komponens fa**

#### A JavaServer Faces a nézetet (view) komponensek fa struktúrájaként ábrázolja (csakúgy, mint a Swing)

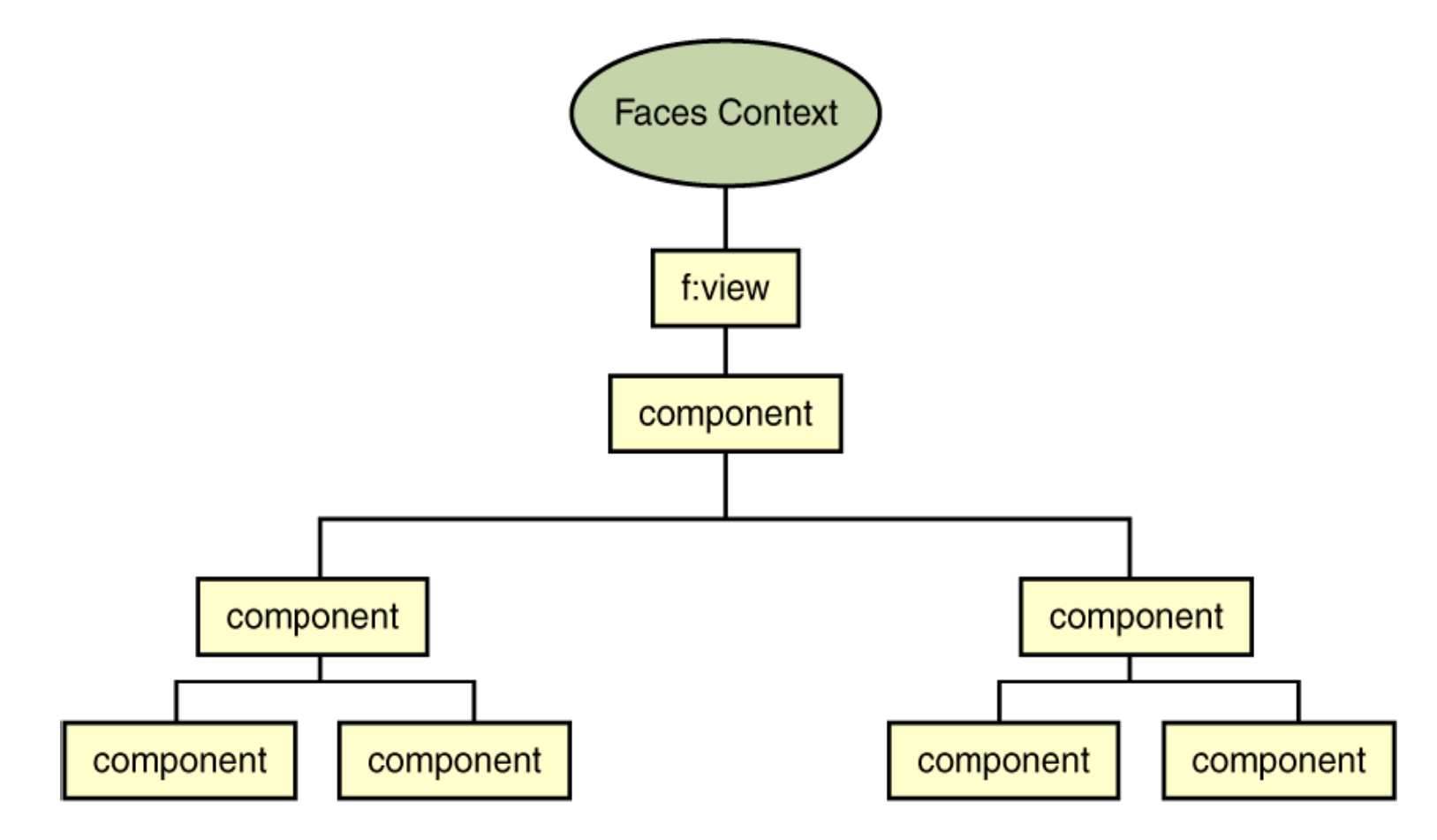

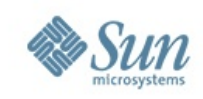

## **JSF komponens fa (folytatás)**

#### Composite design pattern:

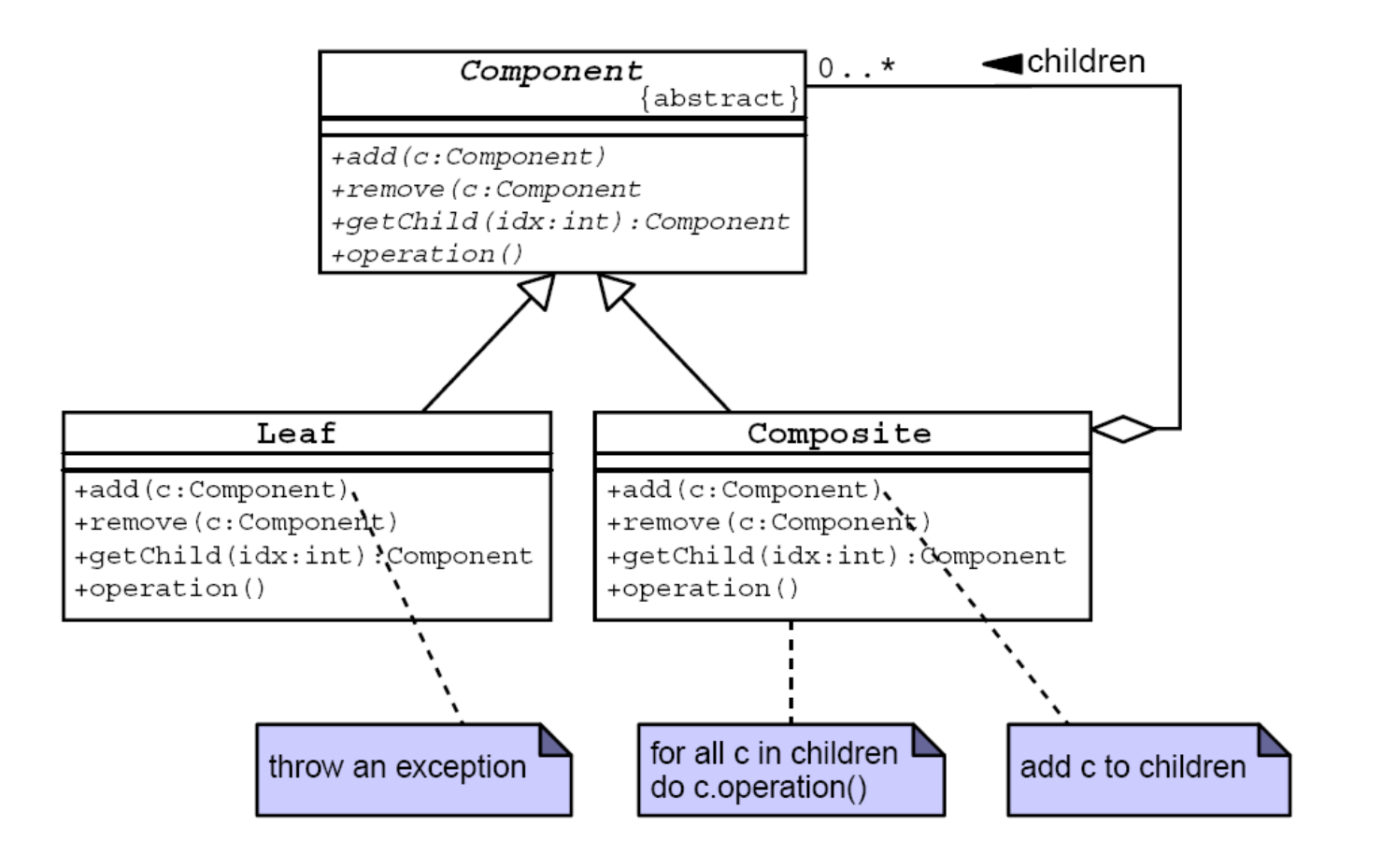

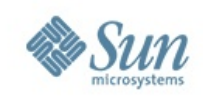

# **Egy kis példaList of Customers (8)**

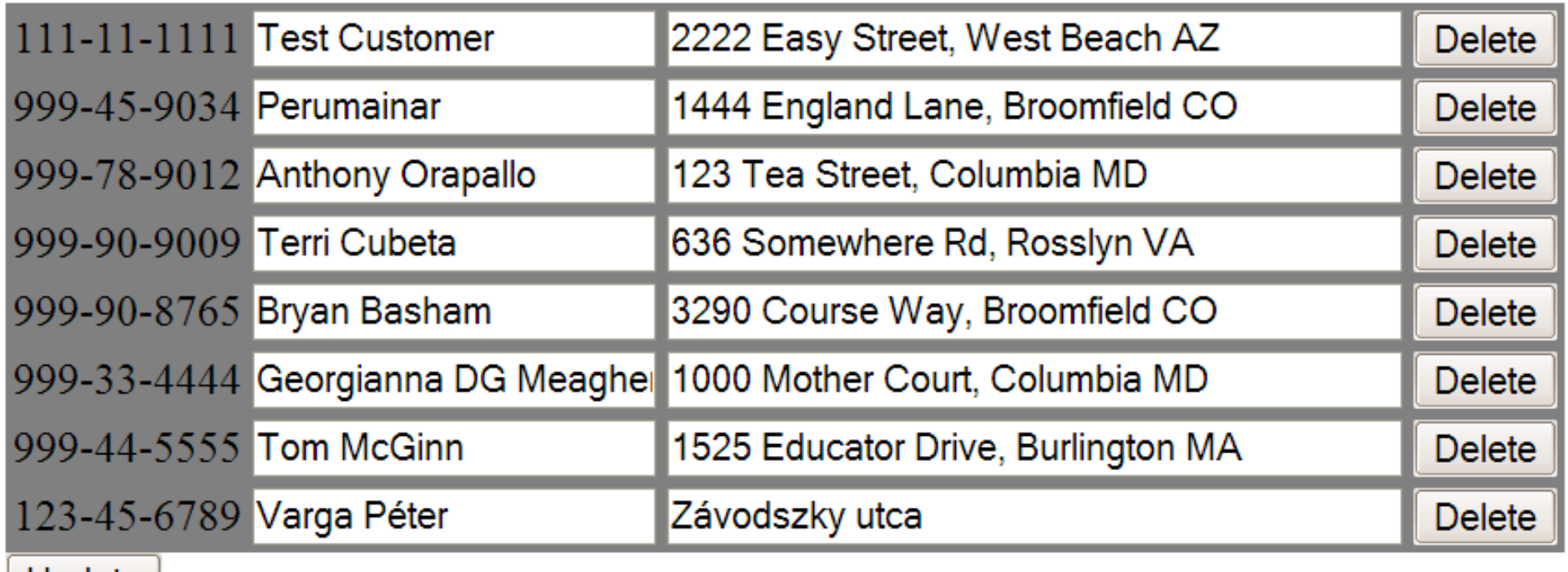

Update

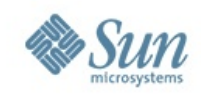

#### **A példa komponens fája**

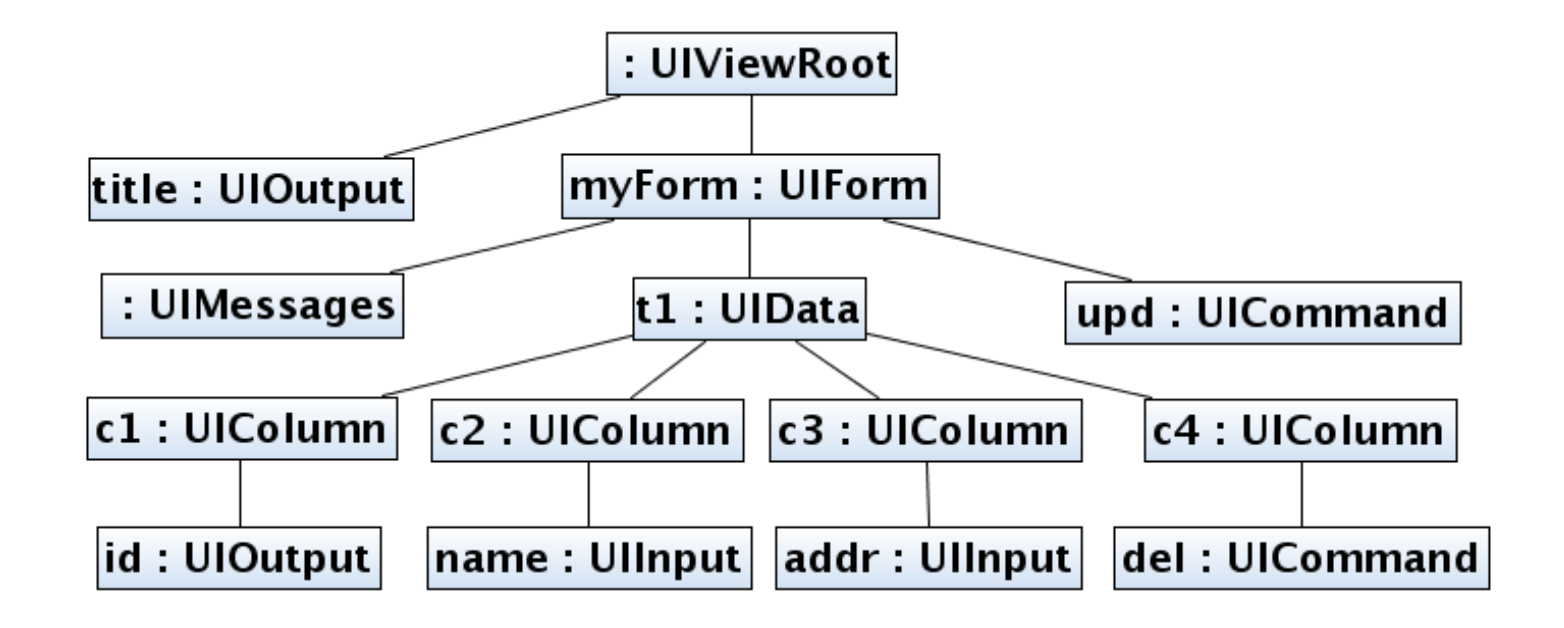

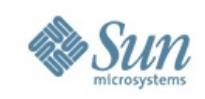

## **A példa komponens fa definíciója**

#### **<f:view>**

```
<h1><h:outputText id="title"
value="List of Customers (#{CustomerList.numberOfCustomers})" /></h1>
   <h:form id="myForm">
       <h:messages />
       <h:dataTable id="t1" value="#{CustomerList.customers}" 
       var="customer" cellspacing="2" cellpadding="2" 
       style="background-color: grey">
           <h:column id="c1">
               <h:outputText id="id" value="#{customer.ssn}"/>
           </h:column>
           <h:column id="c2">
               <h:inputText id="name" value="#{customer.custName}"
size="20"/>
```

```
 </h:column>
```
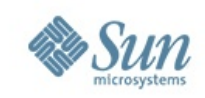

## **A példa komponens fa definíciója (folyt.)**

**<h:column** id="c3"**>**

 **<h:inputText** id="addr" value="#{customer.address}" size="40"**/>**

**</h:column>**

 $\mathsf{ch:column}$   $id="c4"$ 

 **<h:commandButton** id="del" value="Delete" action="#{CustomerList.delete}"**/>**

**</h:column>**

**</h:dataTable>**

```
 <h:commandButton id="upd" value="Update" 
action="#{CustomerList.update}"/>
```
**</h:form>**

**</f:view>**

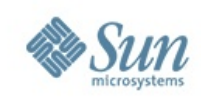

#### **Managed bean-ek**

- MVC modell-jének reprezentálói
- JavaBeanek, meghatárzott névvel, és scope-pal

```
<managed-bean>
   <managed-bean-name>CustomerList</managed-bean-name>
   <managed-bean-class>
     list.CustomerList
   </managed-bean-class>
     <managed-bean-scope>session</managed-bean-scope>
</managed-bean>
```
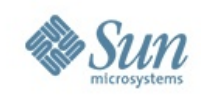

#### Webalkalmazás scope-ok

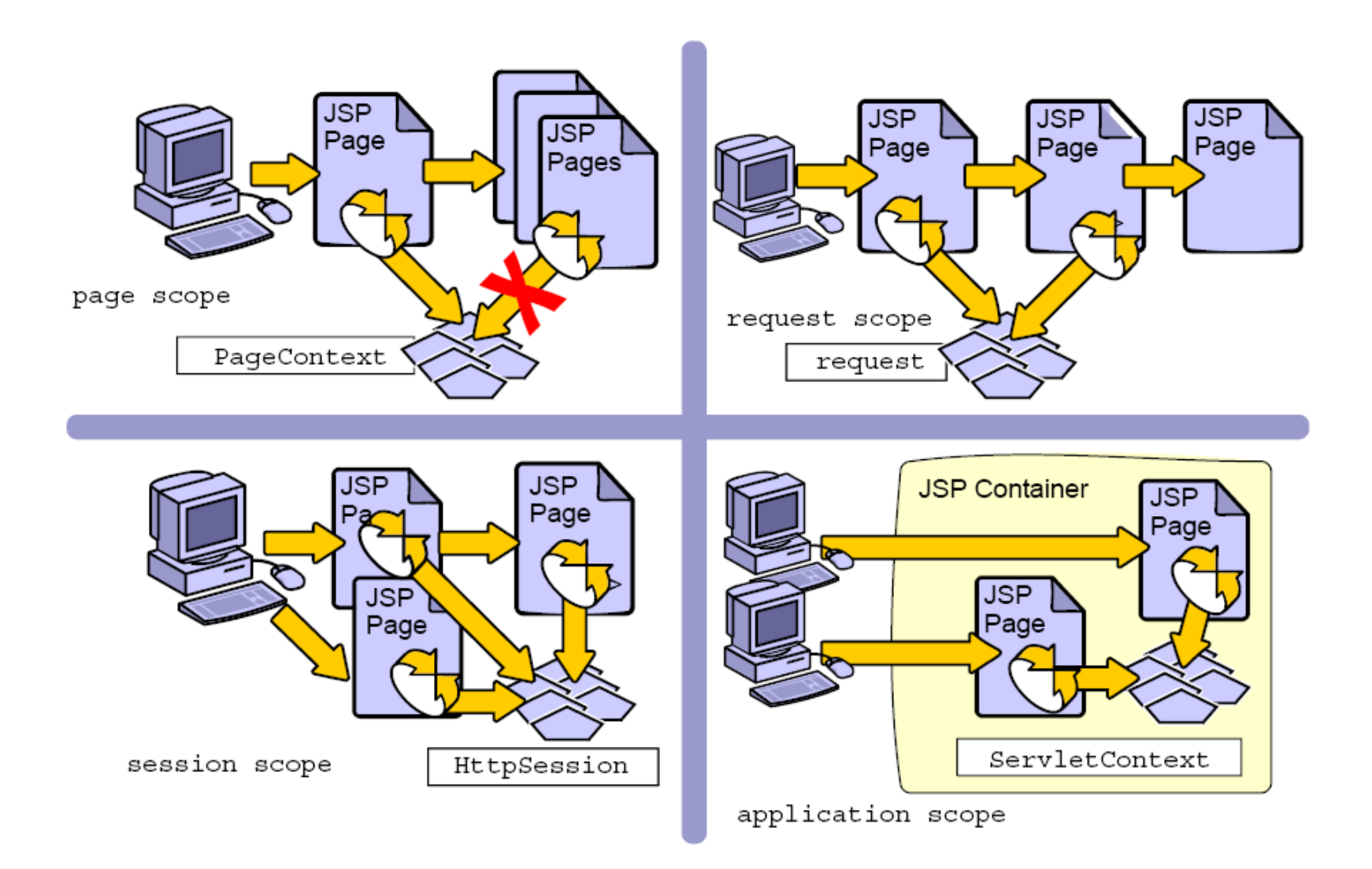

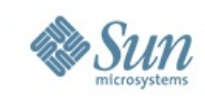

#### **Komponensek Modell kapcsolata**

- Expression Language segítségével
- A managed bean-ek halmaza a kiindulási pont

**<managed-bean>**

 **<managed-bean-name>CustomerList</managed-bean-name> <managed-bean-class>** list.CustomerList  **</managed-bean-class> <managed-bean-scope>**session**</managed-bean-scope> </managed-bean>**

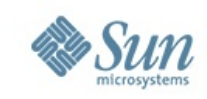

#### **Komponensek Modell kapcsolata**

- Expression Language segítségével
- A managed bean-ek halmaza a kiindulási pont

 **<h:dataTable** id="t1" value="**#{CustomerList.customers}**" var="customer" cellspacing="2" cellpadding="2" style="background-color: grey"**>**

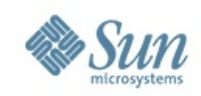

#### **A JSF kérésfeldolgozási ciklusa**

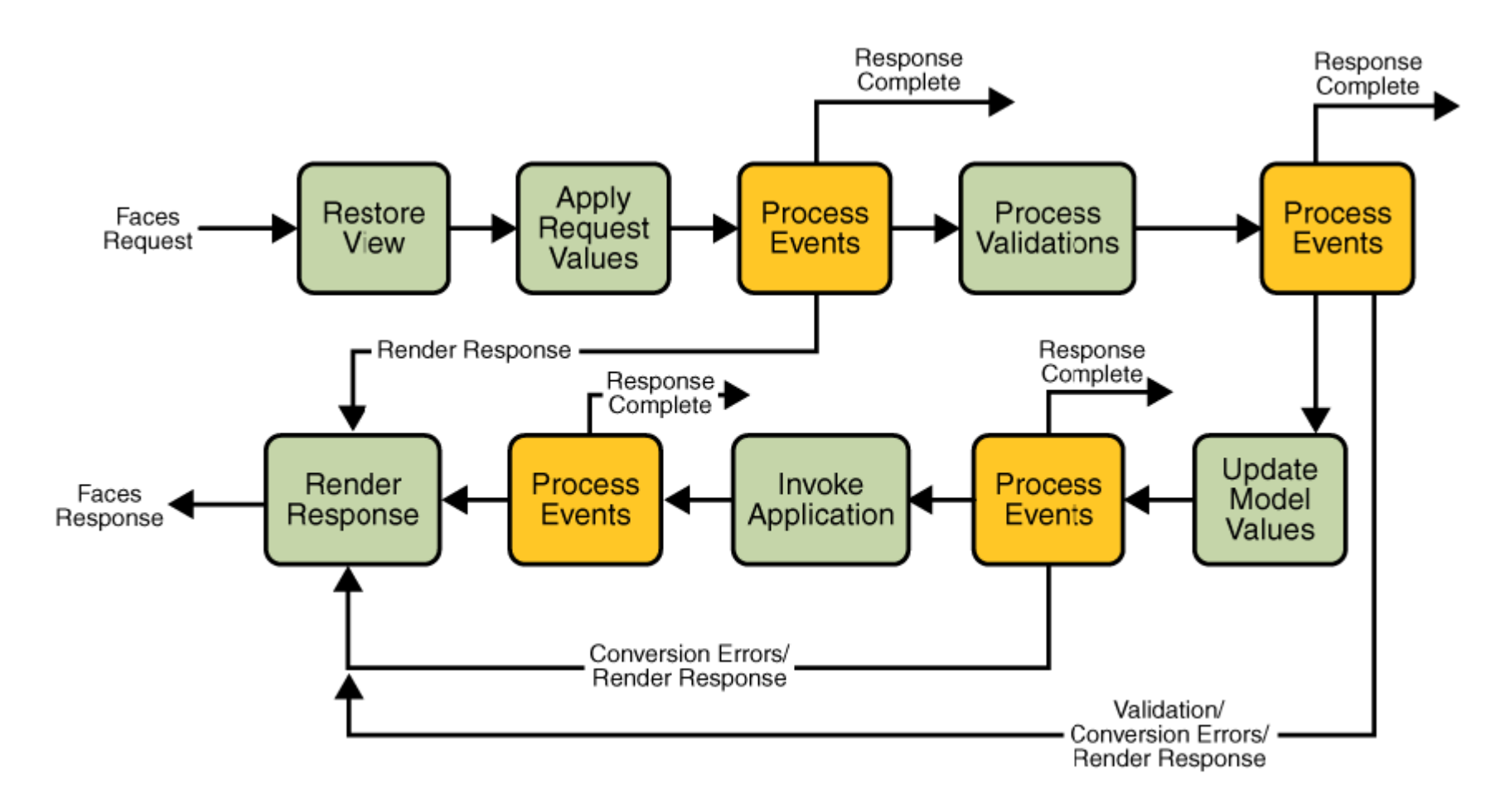

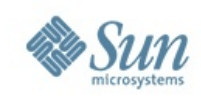

#### **A JSF kérésfeldolgozási ciklusa**

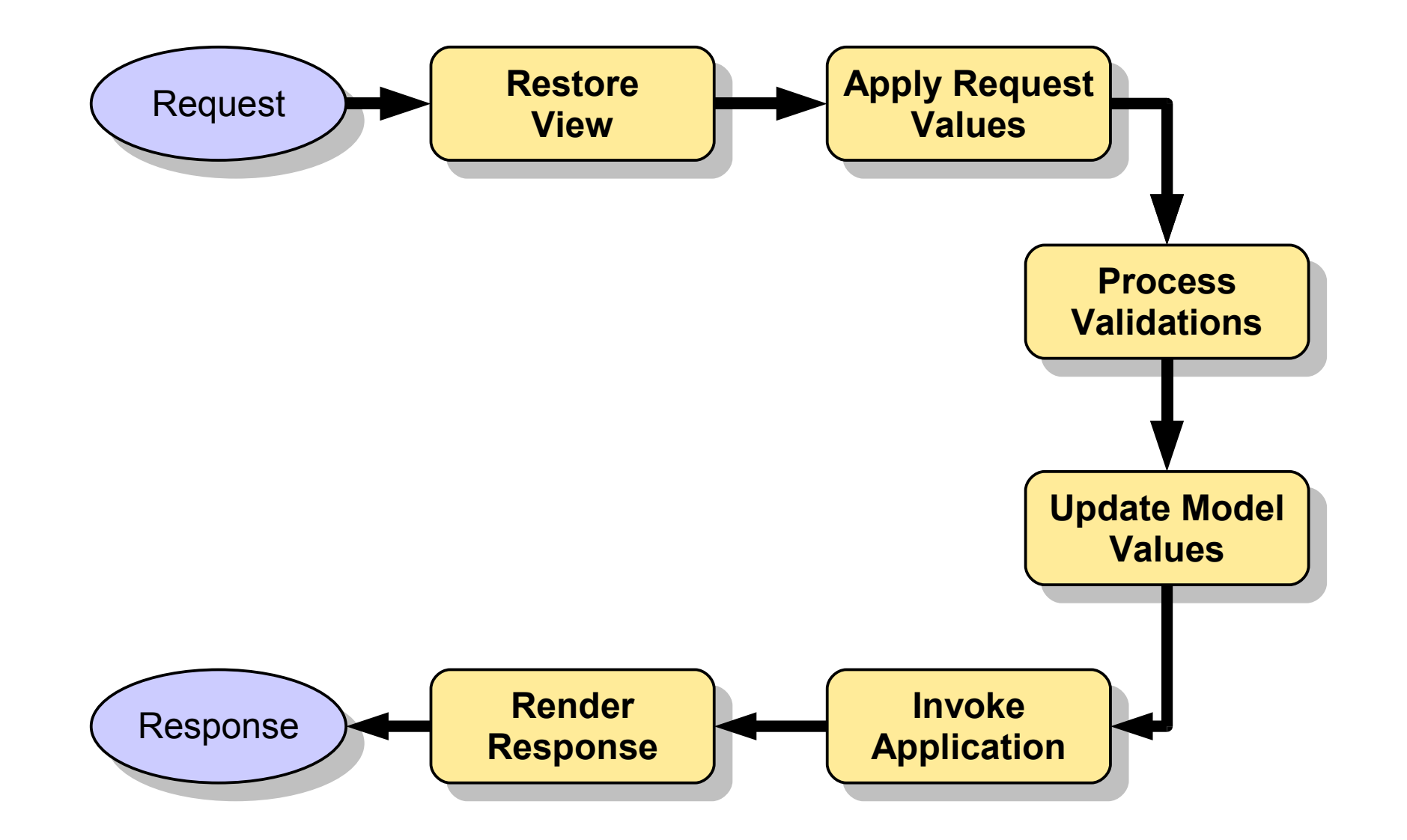

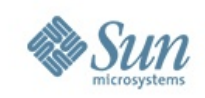

#### **A JSF kérésfeldolgozás – első lekérés**

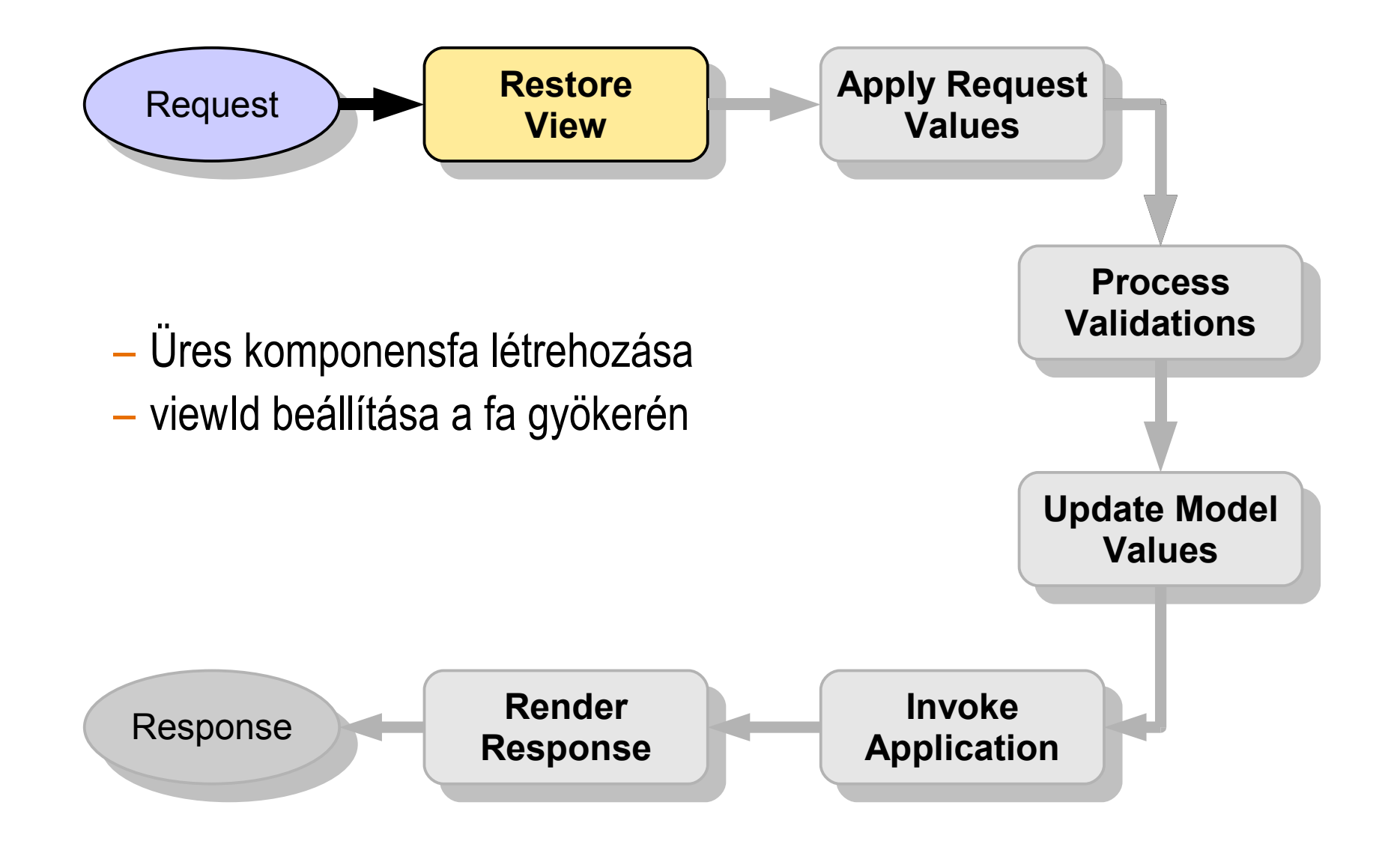

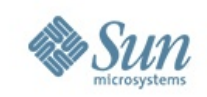

#### **A JSF kérésfeldolgozás – első lekérés**

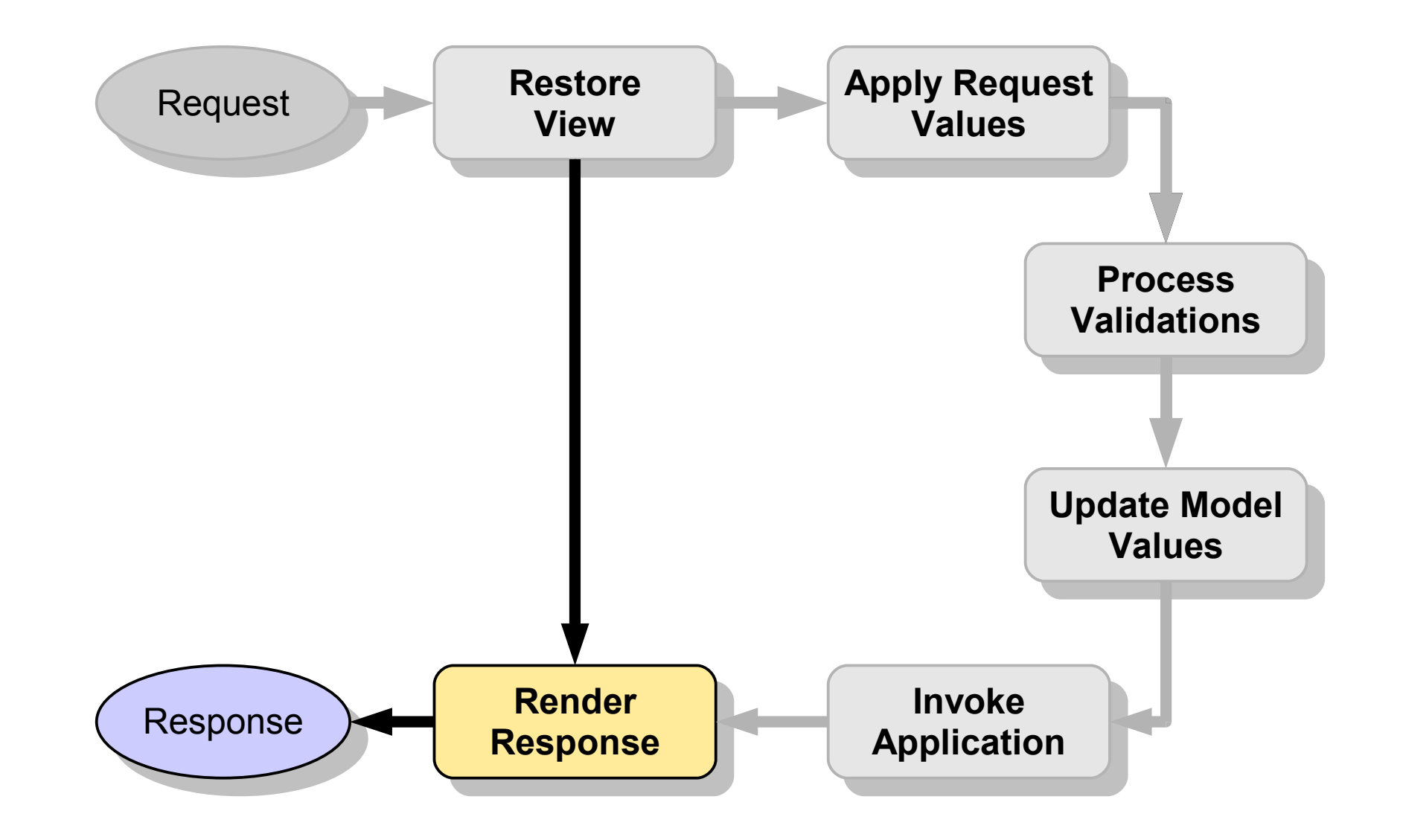

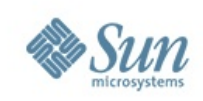

#### **A Render Response fázis teendői**

- Fabejárás három fázisban:
	- > encodeBegin
	- > encodeChildren
	- > encodeEnd

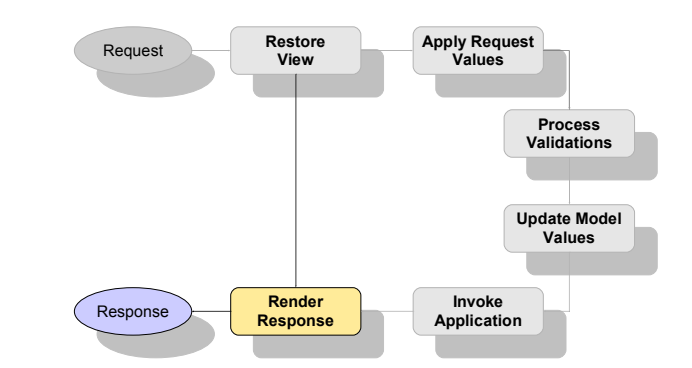

• A szabványos komponensek a renderer ugyanilyen nevű metódusát hívják

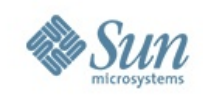

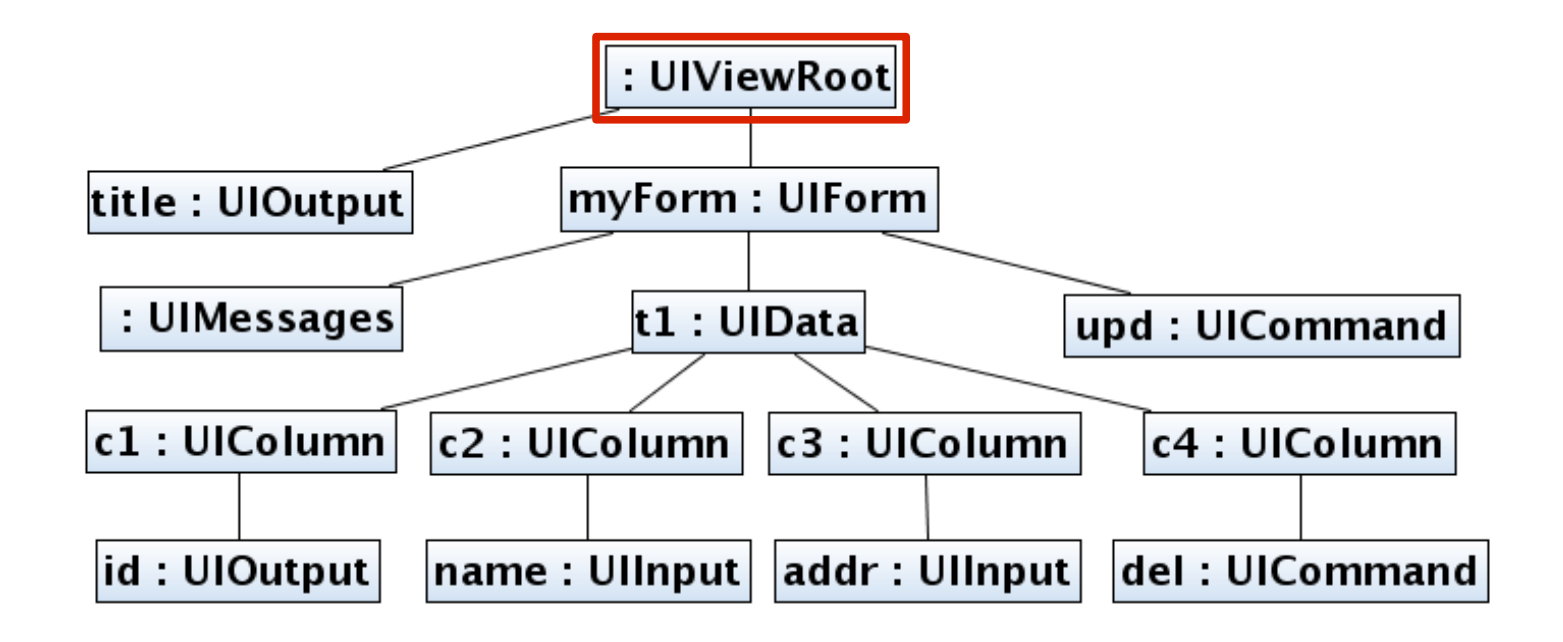

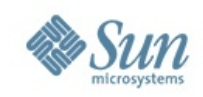

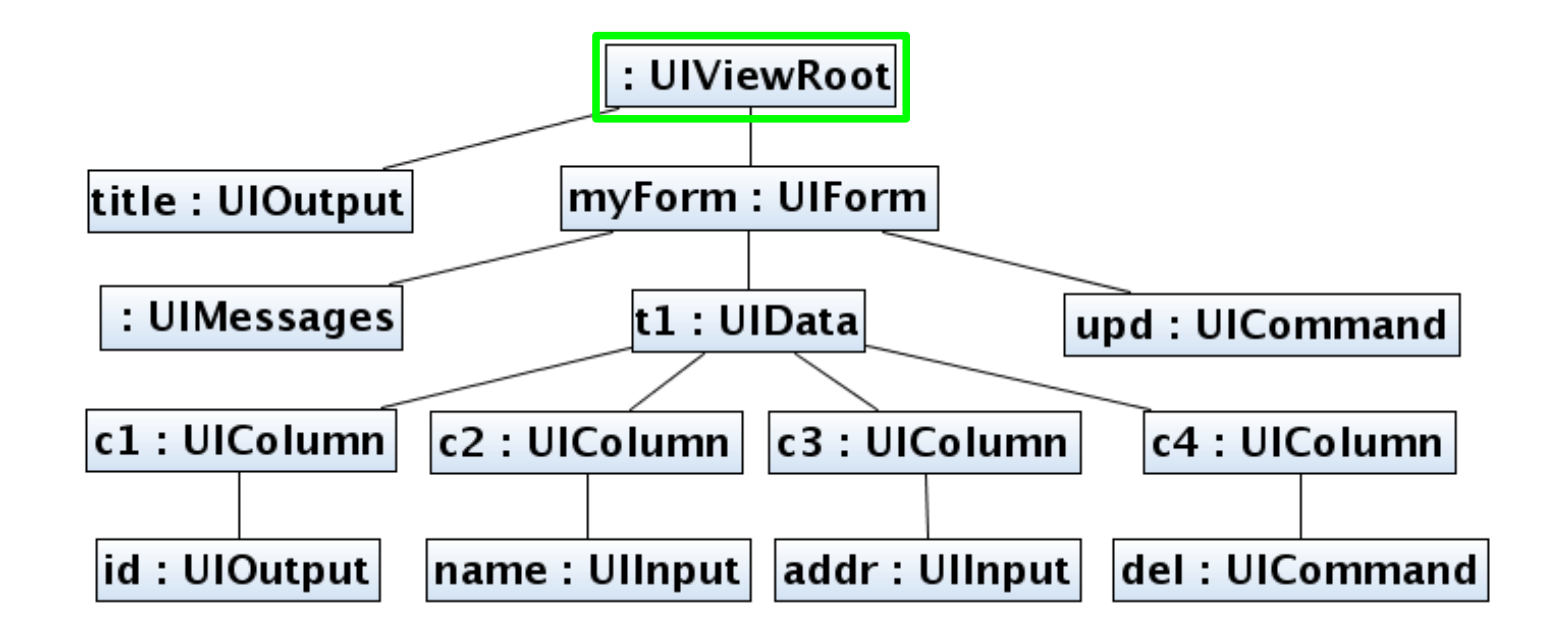

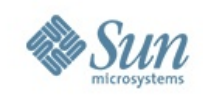

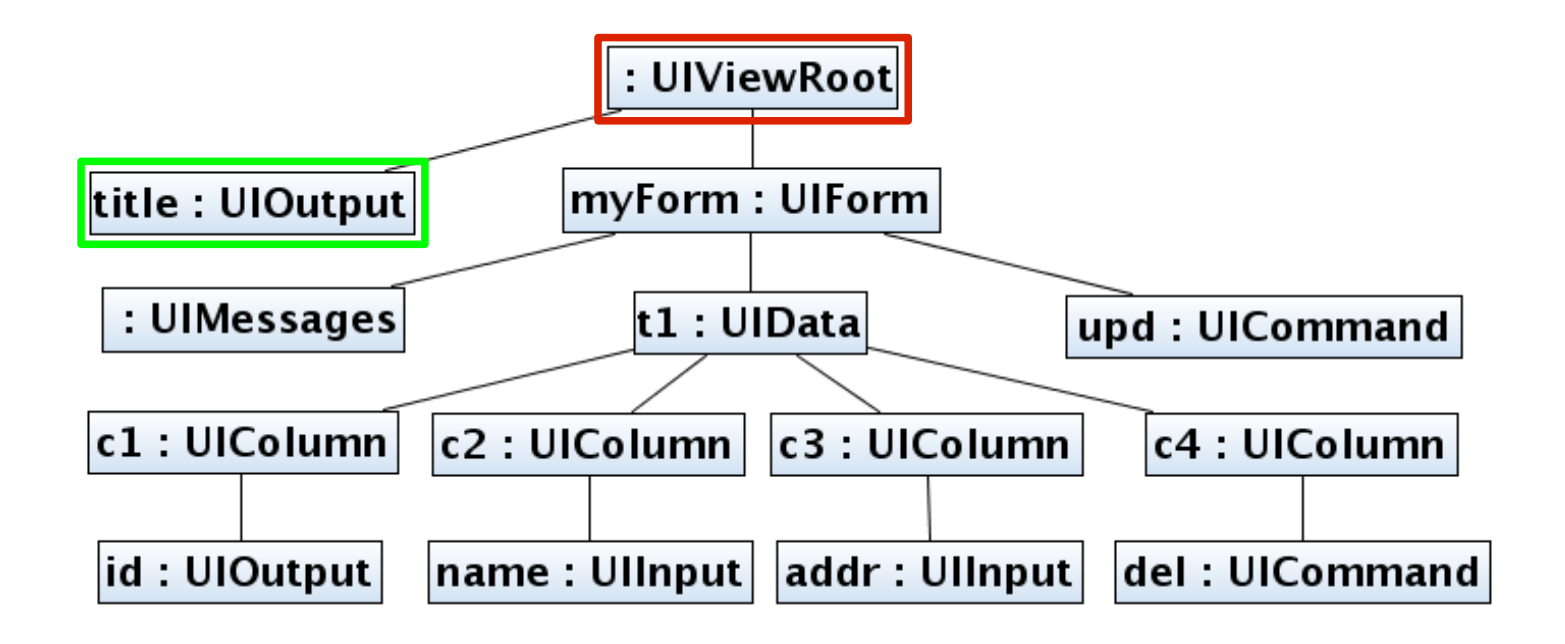

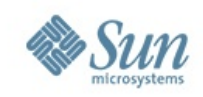

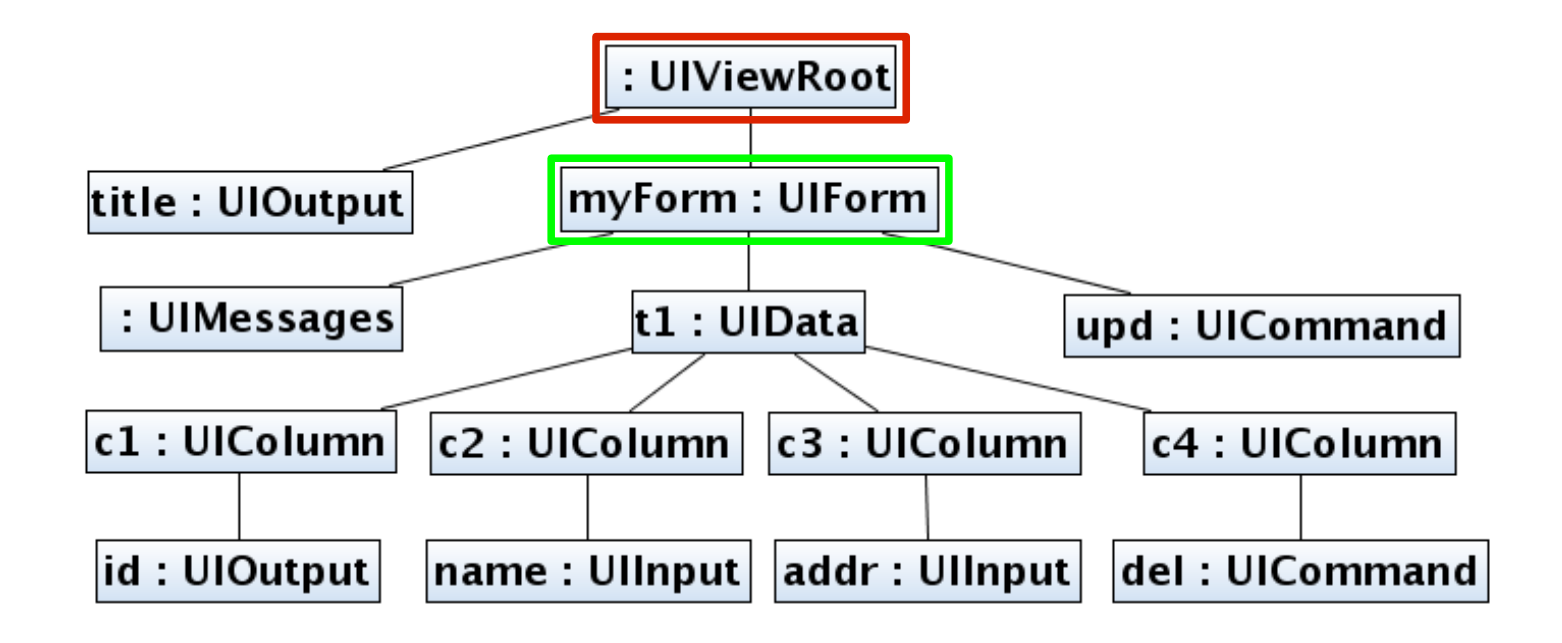

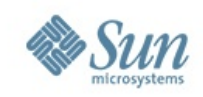

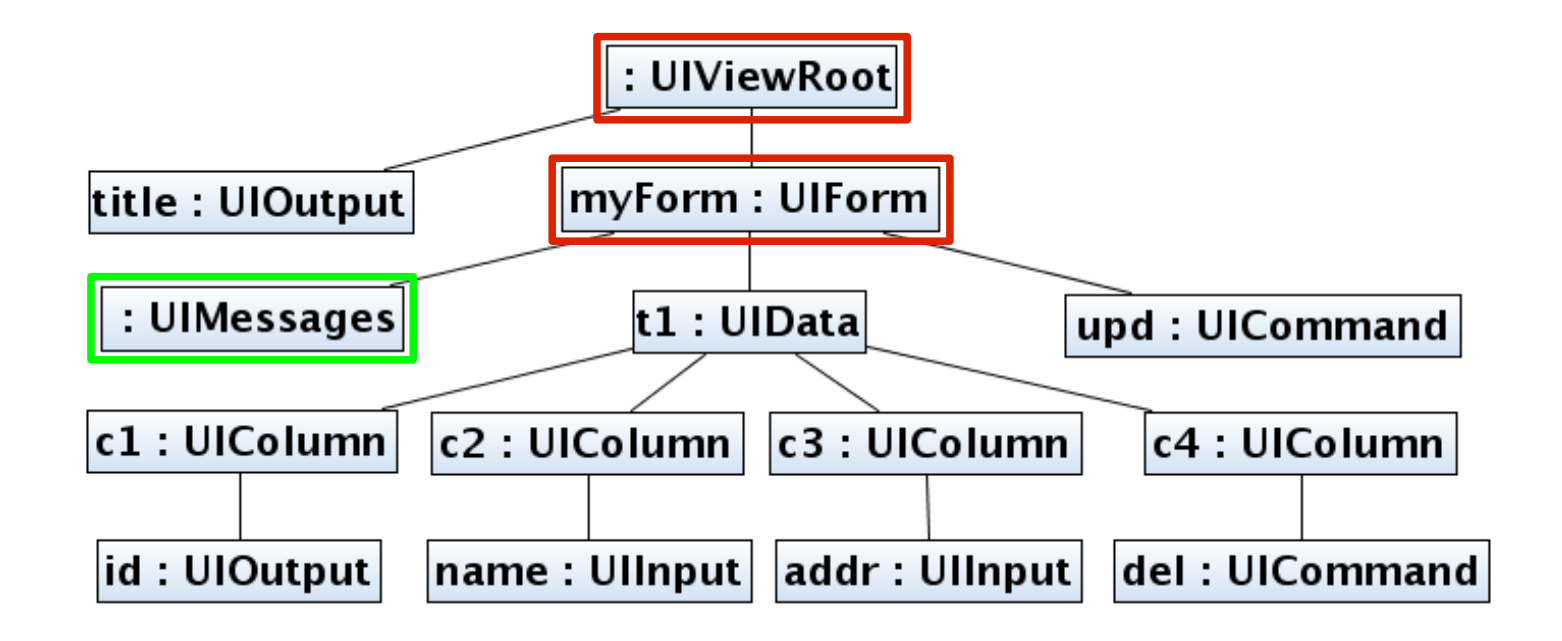

![](_page_37_Picture_0.jpeg)

![](_page_37_Figure_2.jpeg)

![](_page_38_Picture_0.jpeg)

![](_page_38_Figure_2.jpeg)

![](_page_39_Picture_0.jpeg)

![](_page_39_Figure_2.jpeg)

![](_page_40_Picture_0.jpeg)

![](_page_40_Figure_2.jpeg)

![](_page_41_Picture_0.jpeg)

![](_page_41_Figure_2.jpeg)

![](_page_42_Picture_0.jpeg)

![](_page_42_Figure_2.jpeg)

![](_page_43_Picture_0.jpeg)

![](_page_43_Figure_2.jpeg)

![](_page_44_Picture_0.jpeg)

![](_page_44_Figure_2.jpeg)

![](_page_45_Picture_0.jpeg)

![](_page_45_Figure_2.jpeg)

![](_page_46_Picture_0.jpeg)

![](_page_46_Figure_2.jpeg)

![](_page_47_Picture_0.jpeg)

![](_page_47_Figure_2.jpeg)

![](_page_48_Picture_0.jpeg)

![](_page_48_Figure_2.jpeg)

![](_page_49_Picture_0.jpeg)

![](_page_49_Figure_2.jpeg)

![](_page_50_Picture_0.jpeg)

![](_page_50_Figure_2.jpeg)

![](_page_51_Picture_0.jpeg)

![](_page_51_Figure_2.jpeg)

![](_page_52_Picture_0.jpeg)

![](_page_52_Figure_2.jpeg)

![](_page_53_Picture_0.jpeg)

![](_page_53_Figure_2.jpeg)

![](_page_54_Picture_0.jpeg)

#### **A konvertálási mechanizmus**

- Egyszerű interfész (javax.faces.convert.Converter):
	- > **getAsObject**(String) : Object
	- > **getAsString**(Object) : String
- Számos beépített konverter:
	- > Primitív típusokra
	- > DateTimeConverter
	- > EnumConverter
- Converter hozzárendelési módok
	- > converterID alapján
	- > Típus (Class) alapján

![](_page_55_Picture_0.jpeg)

#### **Eseménykezelés**

- A komponensek eseményeket generálnak, a GUI-ban megszokott módon kezeljük az eseményeket (observer pattern, FacesListener, FacesEvent)
- Minden fázisban keletkezhetnek események, de általában másik fázisban kell őket kezelni: a gomb megnyomása esetén az ActionEvent már az *Apply Request Values* fázisban létrejön, de csak az *Invoke Application* fázisban kezeljük
- ActionEvent alapértelmezett listener

![](_page_56_Picture_0.jpeg)

![](_page_56_Figure_2.jpeg)

![](_page_57_Picture_0.jpeg)

![](_page_57_Figure_2.jpeg)

![](_page_58_Picture_0.jpeg)

![](_page_58_Figure_2.jpeg)

![](_page_59_Picture_0.jpeg)

![](_page_59_Figure_2.jpeg)

![](_page_60_Picture_0.jpeg)

#### **A JSF és az AJAX**

- A JSF AJAX barát, mert jellemzője:
	- > A rugalmas és bővíthető komponens modell,
	- > A jól definiált kérésfeldolgozási ciklus
	- > A rugalmas és bővíthető renderelési modell
- Alapelvek, melyek lehetővé teszik az AJAX használatát
	- > Egységbe zárás: el lehet rejteni a JavaScript-et az oldal készítője elől, de meg lehet mutatni a komponensfejlesztőnek
	- > Állapot menedzsment: könnyű szinkronban tartani a szerver oldali és a kliens oldali állapotot
- JSF és AJAX integrációja JSF 2.0

![](_page_61_Picture_0.jpeg)

#### **A JSF és az AJAX**

![](_page_61_Figure_2.jpeg)

![](_page_62_Picture_0.jpeg)

#### **A JSF barátsága a vizuális fejlesztőeszközökkel**

- Komponens alapú
	- > A rugalmas és bővíthető komponens modell,
	- > A komponensek JavaBeanek (design time, runtime választás)
- A response gyártás a specifikáció szerint fel van készítve a fejlesztőeszközökre
	- > A ResponseWriter osztály olyan, hogy a kimenet készítése közben mindig meg kell mondani, hogy melyik komponenshez tartozik az adott generált kód (HTML, WML, XML, stb.)

![](_page_63_Picture_0.jpeg)

# **A NetBeans IDE 5.5 JSF támogatása**

- Leíró XML-ek ismerete, kódkiegészítés, validáció
	- > web.xml
	- > faces-config.xml
- Komponens Tag library-k használatában való segítség, deployolás nélküli validáció
- Managed Bean-ek nyilvántartása EL kifejezések kiegészítése

![](_page_64_Picture_0.jpeg)

## **A NetBeans Visual Web Pack plugin**

- Eredetileg Java Creator Studio néven futó termékből NetBeans plugin lett – J2EE 5.0, JSF 1.2 támogatással
- Vizuális oldal szerkesztés rapid fejlesztés
- Komponens hierarchia vizuális megjelenítése
- Komponensek tulajdonságainak szerkesztése testreszabott property szerkesztőkkel
- Saját (szabványban leírt komponensektől jóval kifinomultabb) komponens könyvtár
- Bővíthető komponenskészlet

![](_page_65_Picture_0.jpeg)

# **Összegzés**

- Gyors és hatékony fejlesztési mechanizmus
- Szabványos, komponens alapú technológia minden alkalmazásszerver része J2EE 5.0 óta
- Rapid fejlesztőeszközbarát és már létezik ilyen: Netbeans Visual Web Pack plugin
- Extrém rugalmas: tetszőleges része testreszabható
- JSF + AJAX: egymásnak teremtettek
- Kérdés: Milyen meredek a JSF tanulási görbéje?

![](_page_66_Picture_0.jpeg)

#### **Kérdések/Demo**